# ноw то Install DDG V2 on Ultimaker S3, S5 and S7

| Difficulty    | Medium       |
|---------------|--------------|
| Steps         | 24           |
| Time Required | 15 to 20 min |
| Sections      | 1            |

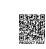

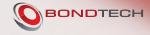

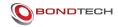

### **INSTRUCTIONS GUIDE**

This guide is designed to be a reference manual for how to do install DDG V2 on Ultimaker S3, S5 and S7. Follow the instructions below or, if you prefer to watch a YouTube video with the same instructions, use the provided link below or the YouTube icon to the right: https://youtu.be/oTSfk8mdKZY

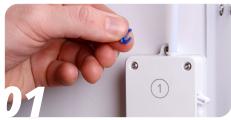

Remove the collet clip.

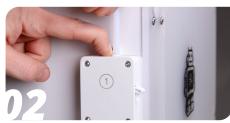

Push down on the collet and pull the bowden tube out.

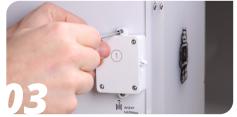

Remove the top and bottom screw using a 2mm hex driver.

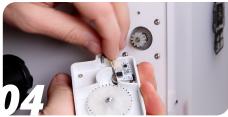

Disconnect the flow control wire, if present on your printer.

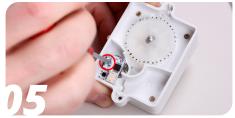

Remove the screw holding the flow control board using a 2mm hex driver.

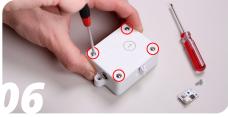

Unscrew the four screws holding the extruder together using a 2mm hex driver.

## ноw то Install DDG V2 on Ultimaker 2+ & 3

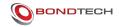

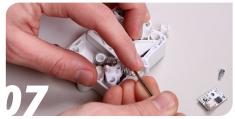

Open the extruder and remove the flow control spring.

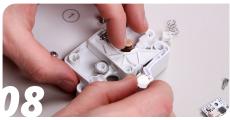

Remove the flow control feeder.

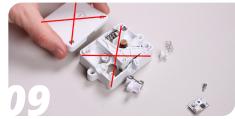

Discard the two extruder housing parts and the bowden coupler together with their content.

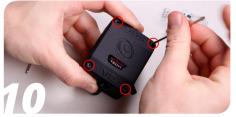

With a 2mm hex key, loosen the four screws holding the DDG V2 together.

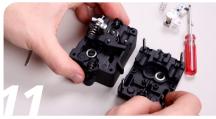

Separate the two parts of the extruder.

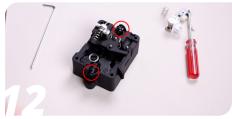

Set the upper and lower collets aside for now.

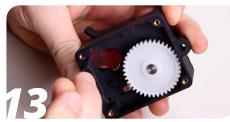

Remove the flow control dummy part, this is not used in your machine.

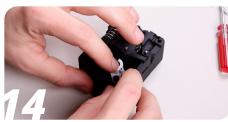

Add the flow control feeder.

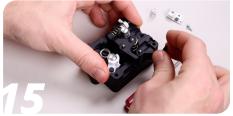

Open the filament idler tension lever.

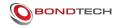

#### HOW TO GET HELP

We are available to help you with any questions or issues you may have. Simply go to our website where you can access our customer support and send us your questions or follow the provided link:

https://www.bondtech.se/contact/#tab\_technical-support-requests

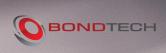

## ноw то Install DDG V2 on Ultimaker 2+ & 3

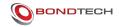

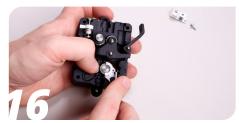

Add the flow control spring and close the lever again.

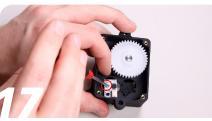

Align the flow control board with the mounting hole, add and tighten the screw carefully.

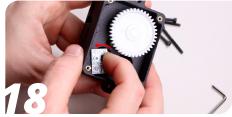

Put the two halves together while pushing the flow control board towards its closest side.

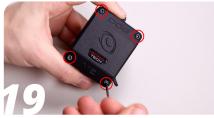

Add the four screws holding the extruder together and tighten them.

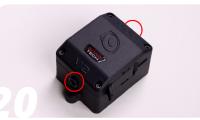

Return the two collets.

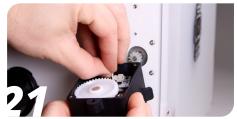

Connect the flow control wire to the flow control board.

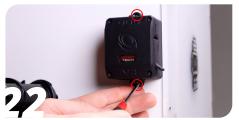

Add the top and bottom screw and tighten them.

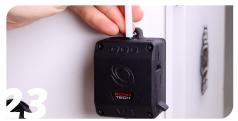

Add the bowden tube to the extruder.

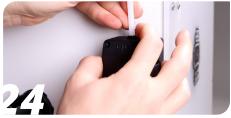

Attach the collet clip and you're done!